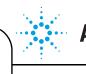

Thank you for purchasing Agilent software.

Correct site preparation and evaluation is the key first step in assuring that the installation of your Agilent software product is successful and that your instruments and software systems operate reliably over an extended lifetime. The information provided in this document can be used as an **information guide AND checklist** that outlines the computing requirements for your site. It may also recommend tools where needed, that will help you get started.

## **Customer Responsibilities**

Make sure your site meets the following specifications prior the installation date.

- $\square$  Your site meets the software, hardware and networking specifications as outlined below
- □ Computing environment and the necessary space is made available
- □ The number & location of electrical outlets for your computer systems and peripherals are planned.
- □ Locate your sales order information such as software authorization codes, software licenses or software certificates.
- □ The necessary software media, disks etc. are available including upgrade or update disks
- □ A suitable backup solution is identified for your software.
- □ A system or network administrator is available as needed to connect to your intranet.
- **Complete Final Check: Software Site Preparation Tool.**

Please visit the following Agilent website to download the Software Installation Site Preparation Tool:

http://www.chem.agilent.com/en-US/Technical-Support/Software-Informatics/Utilities/Pages/SWSite PrepTool.aspx

This easy-to-use tool verifies that your PC meets the necessary hardware and software pre-requisites before installing the Agilent software.

If Agilent is delivering installation and familiarization services, users of the instrument should be present throughout these services; otherwise, they will miss important operational, maintenance and safety information.

### **Important Customer Information**

- 1 If you have questions or problems in providing anything described as **Customer Responsibilities** above, please contact your local Agilent or partner support/service organization for assistance prior to delivery. In addition, Agilent and/or its partners reserve the right to reschedule the installation dependent upon the readiness of your laboratory.
- 2 Should your site not be ready for whatever reasons, please contact Agilent as soon as possible to re-arrange any services that have been purchased.
- **3** Other optional services such as additional training, operational qualification (OQ) and consultation for user-specific applications may also be provided at the time of installation when ordered with the system, but should be contracted separately.

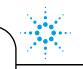

# **Agilent Technologies**

## AIC – Agilent Instrument Controller (OpenLAB CDS-Chemstation Edition)

#### **Software Specifications:**

| Specification Description                                                        | Supported                                                                                                    |  |  |  |
|----------------------------------------------------------------------------------|----------------------------------------------------------------------------------------------------|--|--|--|
| Operating System (OS):                                                           | Windows 2008 R2 SP1 (64-bit) Standard Edition                                                                                                    |  |  |  |
| The following localized<br>versions of Windows operating<br>systems may be used: | <ul> <li>English</li> <li>Chinese (Non-localized instrument drivers are supported and will always appear in English)</li> <li>Japanese (Non-localized instrument drivers are supported and will always appear in English)</li> </ul>                                                                                                    |  |  |  |
| Connect the AIC to                                                               | the same domain as the OpenLAB Shared Services Server (name resolution required for networked systems)                                                                                                    |  |  |  |
| OS .NET & other Add-ins:                                                         | <ul> <li>.NET 3.5 SP1 (Installed by master installer launch if needed)</li> <li>Windows Installer 4.5 (Installed automatically by master installer if needed)</li> <li>Java Runtime Environment (Required when connected to OpenLAB Data Store.<br/>Provided in Disk1)</li> <li>Adobe Flash Player (Required when connected to OpenLAB Data Store. Provided in<br/>Disk1)</li> </ul> |  |  |  |
| Drives:                                                                          | NTFS Files system                                                                                                    |  |  |  |
| Network:                                                                         | TCP/IP Protocol <b>version 4</b> only; TCPv6 addressing is not supported by OpenLAB CDS, Client for Microsoft Networks, File and Printer Sharing for Microsoft Networks.                                                                                                    |  |  |  |
|                                                                                  | Domain controller hosting the domain connected to by networked system must have a<br>Windows 2003 server operating system or newer. Windows 2000 and previous<br>operating systems will not allow proper operation of a networked CDS system.                                                                                                    |  |  |  |
|                                                                                  | See OpenLAB CDS Network Requirements guide for detailed specifications                                                                                                    |  |  |  |
| Privileges:                                                                      | Local Administrator permissions required for software installation and configuration                                                                                                    |  |  |  |
| IP Address:                                                                      | Static, DHCP or DHCP Reservation                                                                                                    |  |  |  |
| Virtualization:                                                                  | Supported                                                                                                    |  |  |  |
| Citrix:                                                                          | Not currently supported                                                                                                    |  |  |  |
| Terminal Services:                                                               | Supported                                                                                                    |  |  |  |
| Antivirus Software                                                               | strongly recommended                                                                                                    |  |  |  |

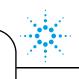

# **Agilent Technologies**

#### Hardware Specifications:

| Specification Description    | Minimum                                                                                                    |  |  |  |  |
|------------------------------|----------------------------------------------------------------------------------------------------|--|--|--|--|
| Processor type & speed       | Intel® Xeon® 5500 series 2x Quad Core CPUs 2.26 GHz                                                                                                    |  |  |  |  |
| Memory                       | 8 GB                                                                                                    |  |  |  |  |
| Hard Disk Drive              | 2 x 250 GB / 7200rpm                                                                                                    |  |  |  |  |
|                              | Note: Factory bundles will have 2 drives of 500GB / 7200rpm                                                                                                |  |  |  |  |
| Optical Device Drive         | DVD-ROM                                                                                                    |  |  |  |  |
| Monitor/Graphics Adapter     | SVGA or better - 1024x768 min. res.                                                                                                    |  |  |  |  |
| Pointing devices             | MS windows compatible mouse                                                                                                    |  |  |  |  |
| Network Adapter              | 100/1000 Mbit LAN adapter                                                                                                    |  |  |  |  |
| LAN Instrument Communication | Must be on <b>same subnet</b> as instruments                                                                                                    |  |  |  |  |
| Instrument Control           | <ul> <li>10 instruments maximum / AIC</li> <li>Note:</li> <li>3D Detector Systems count as 2 instruments</li> <li>LCMS, CEMS are not supported.</li> </ul> |  |  |  |  |

## CDS Client (OpenLAB CDS-Chemstation Edition)

#### **Software Specifications:**

| Specification Description                                                        | Supported                                                                                                    |  |  |  |
|----------------------------------------------------------------------------------|----------------------------------------------------------------------------------------------------|--|--|--|
| Operating System (OS):                                                           | <ul> <li>Windows XP Professional SP3 (32-bit only)</li> <li>Windows 7 SP1 (32-bit or 64-bit)</li> </ul>                                                                                                    |  |  |  |
| The following localized versions of<br>Windows operating systems may<br>be used: | <ul> <li>English</li> <li>Western European language versions (CDS software will always appear in English). Which language:</li> <li>Chinese (Non-localized instrument drivers are supported and will always appear in English)</li> <li>Japanese (Non-localized instrument drivers are supported and will always appear in English)</li> </ul>                                       |  |  |  |
| Connect the client to                                                            | the same domain as the OLSS Server (name resolution required for networked systems)                                                                                                    |  |  |  |
| OS .NET & other Add-ins:                                                         | <ul> <li>.NET 3.5 SP1 (Installed by master installer launch if needed)</li> <li>Windows Installer 4.5 (Installed automatically by master installer if needed)</li> <li>Java Runtime Environment (Required when connected to OpenLAB Data Store.<br/>Provided in Disk1)</li> <li>Adobe Flash Player (Required when connected to OpenLAB Data Store. Provided<br/>in Disk1)</li> </ul> |  |  |  |
| Drives:                                                                          | NTFS Files system                                                                                                    |  |  |  |

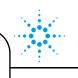

# **Agilent Technologies**

| Specification Description | Supported                                                                                                    |
|---------------------------|----------------------------------------------------------------------------------------------------|
| Network:                  | TCP/IP Protocol <b>version 4</b> only;                                                                                                    |
|                           | TCPv6 addressing is not supported by OpenLAB CDS, Client for Microsoft Networks,<br>File and Printer Sharing for Microsoft Networks.                                                                                                    |
|                           | Domain controller hosting the domain connected to by networked system must have<br>a Windows 2003 server operating system or newer. Windows 2000 and previous<br>operating systems will not allow proper Network operation of a networked CDS<br>system. |
|                           | See OpenLAB CDS Network Requirements guide for detailed specifications                                                                                                    |
| Privileges:               | Local Administrator permissions required for software installation and configuration                                                                                                    |
| Printing:                 | Check that a valid Printer Driver is installed on the system and a Test Page prints successfully                                                                                                    |
| IP Address:               | Static, DHCP or DHCP Reservation                                                                                                    |
| Virtualization:           | Not supported                                                                                                    |
| Citrix:                   | Not currently supported                                                                                                    |
| Terminal Services:        | Not currently supported                                                                                                    |
| Antivirus Software        | strongly recommended                                                                                                    |
| Adobe Reader              | strongly recommended.                                                                                                    |

## **Hardware Specifications**

| Specification Description            | Minimum                                                |  |  |  |
|--------------------------------------|--------------------------------------------------------|--|--|--|
| Processor type & speed               | 2 GHz (Windows XP) / 3 GHz Dual Core(Windows 7)        |  |  |  |
| Memory                               | 2 GB (2048 MB) (Windows XP) /4GB (4096 MB) (Windows 7) |  |  |  |
| Hard Disk Drive                      | 80 GB Hard Drive – (15 GB Free)                        |  |  |  |
| Optical Device Drive                 | DVD-ROM                                                |  |  |  |
| Monitor/Graphics Adapter             | SVGA or better - 1024x768 min. res.                    |  |  |  |
| Printing devices:                    | Local/Network Printer                                  |  |  |  |
| Pointing devices                     | MS windows compatible mouse                            |  |  |  |
| Network Adapter                      | 100/1000 Mbit LAN Adapter                              |  |  |  |
| Network Instrument<br>Communication: | No direct communication with instrument                |  |  |  |

Issued: 2-May-2013 Revision: 01

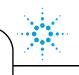

## **Agilent Technologies**

#### **Analytical Instruments Specifications**

#### Table 1

|                                                                                                    | Minimum                                                                                |  |  |  |
|----------------------------------------------------------------------------------------------------|----------------------------------------------------------------------------------------|--|--|--|
| LAN Interface:                                                                                                    | G1369A/B/C LAN Interface Card, or Min FW C.03.00 / B.01.01 / B.06.40 005, respectively |  |  |  |
|                                                                                                    | J4100A HP Jet Direct Card – FW K.08.32 (35900E, Agilent 1100 or 68xx only!)            |  |  |  |
| Local Area Network (LAN):                                                                                                    | Instruments, Workstations, and AIC's should be installed in: Isolated or V-LAN         |  |  |  |
|                                                                                                    | Instruments <b>must</b> be put on the same subnet as CDS AIC's                         |  |  |  |
| GPIB, HPIB:                                                                                                    | Not supported                                                                          |  |  |  |
| IP Address Assignment:                                                                                                    | Static or DHCP Reservation                                                             |  |  |  |
| Instrument Firmware: Instruments must meet the minimum Firmware requirements as specified in <i>Supported Instruments and Firmware Guide</i> . |                                                                                        |  |  |  |

#### **Firmware Requirements**

Review the document *OpenLAB CDS Supported Instruments and Firmware Guide* (click "OpenLAB CDS Instrument Compatibility" in the **Master Installer > Resources**). Additional firmware upgrades may be needed.

| AIC | Instrument | Supported<br>Firmware | Update needed<br>Y/N |
|-----|------------|-----------------------|----------------------|
|     |            |                       |                      |
|     |            |                       |                      |
|     |            |                       |                      |
|     |            |                       |                      |

## Licensing

- □ Agilent OpenLAB CDS supports the use of a central licensing server for the distribution and tracking of license entitlements. The following software is supported for hosting central licensing services:
  - Flex-Net Publisher v. 11.11

This software is installed with the installation of a shared services server. A single server may be used to host licenses for multiple systems in the same network domain.

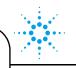

## **Agilent Technologies**

## **Other Requirements**

#### **Agilent Customer Web Links**

- For additional information about our solutions, please visit our web site at www.chem.agilent.com
- How to get information on your product: Literature Library www.agilent.com/chem/library
- Need to know more? www.agilent.com/chem/education
- Need technical support, FAQs? www.agilent.com/chem/techsupp
- Need supplies? www.agilent.com/chem/supplies
- Software Status bulletins, patches, drivers, software utilities http://www.chem.agilent.com/en-US/Technical-Support/Software-Informatics/Pages/default.aspx
- · OpenLAB CDS Software Updates agilent.subscribenet.com

#### Other important web links

- Microsoft Hardware Compatibility Lists http://www.microsoft.com/whdc/hcl/default.mspx
- · Links to specific O/S fixes, updates needed http://support.microsoft.com/